## **Devolución general: Correcciones a tener en cuenta para la próxima entrega de Trabajo Práctico**

Este documento rápido busca ser un adelanto general de las devoluciones del TP1, con el fin de que se puedan corregir antes de la entrega un conjunto de errores habituales.

Los errores más comunes tienen que ver con: la forma de reportar LOS INTERVALOS DE INCERTEZA y con las UNIDADES. Esto es lo MÁS importante de todo:

- No puede haber un número escrito que no tenga unidades (salvo que sea un número adimensional… lo que es poco frecuente)
- No puede haber un número que surja de una medición que no tenga su intervalo de incerteza expresado.
- Los gráficos tienen ejes que también tienen unidades. Los histogramas también!

Por otro lado, a pesar de que hicimos bastante hincapié en esto, repetimos algo importante:

• Si tu medición surge de calcular el valor medio de un conjunto de datos, el intervalo de incerteza que corresponde es el Error Estándar (también llamado Error Estándar de la media), a veces abreviado en inglés como SE. Es la Desviación Estándar (SD) dividido la

raiz del número de mediciones: *SE*= *SD* √*N*

Veamos un ejemplo (inventado) de cómo reportar un gráfico con un ajuste.

## **Modo INCORRECTO**

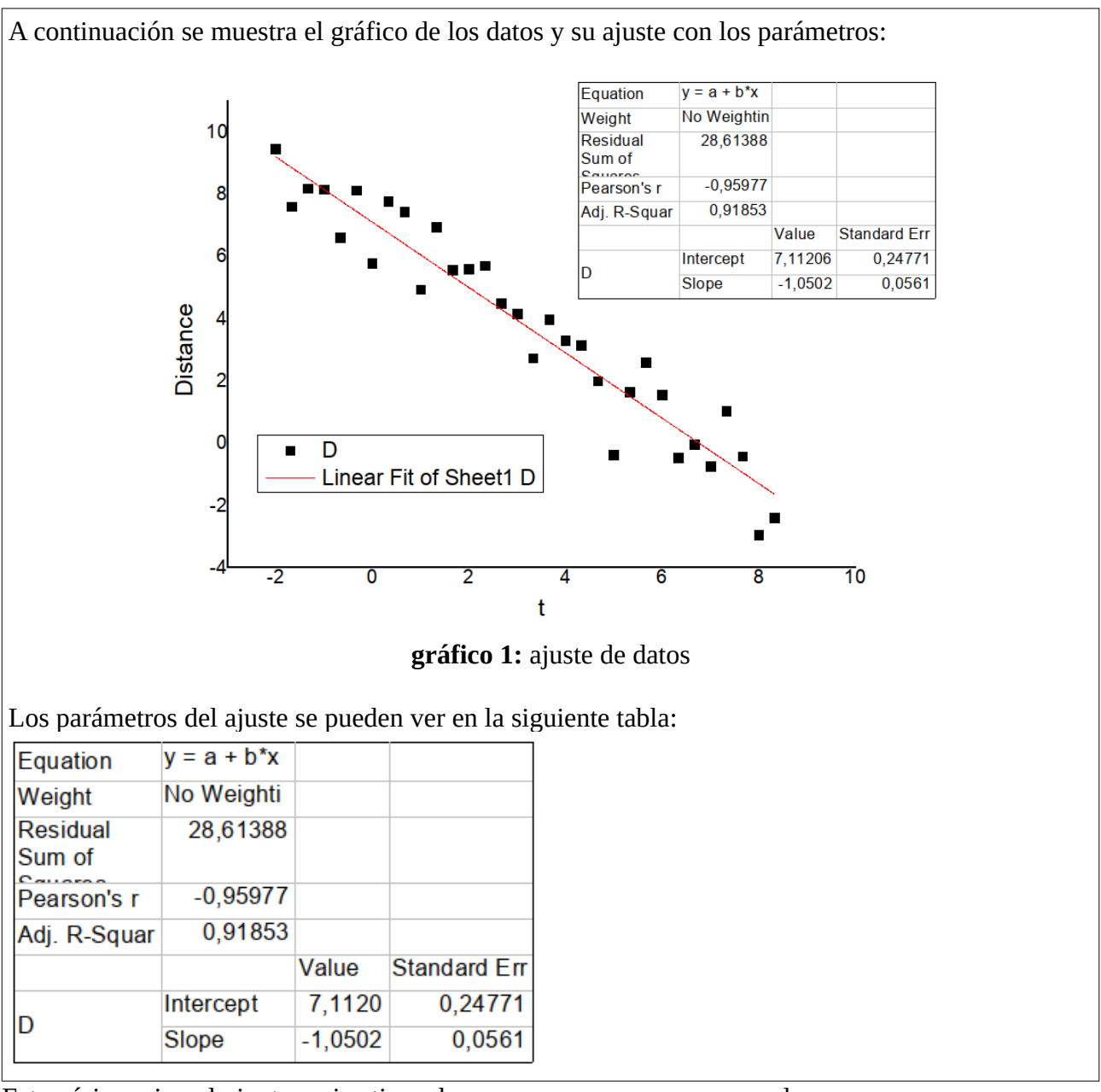

Este pésimo ejemplo junta varios tipos de errores que aparecen a menudo:

- Ejes sin descripción, o con descripción en otro idioma
- Ejes sin UNIDADES.
- Pie de figura con información inútil (obvia, que no describe ni aporta nada). Además, son siempre FIGURAS (sean gráficos, esquemas o fotos).
- Parámetros de ajuste reportados dentro del gráfico, sin unidades ni cifras significativas corregidas
- No se grafican intervalos de error en el gráfico ni en el pie de figura
- Etiquetas de gráficos sin descripción
- Tabla hecha a partir de recorte de imagen, sin cifras significativas corregidas ni unidades.
- Tabla sin pie de tabla.
- Texto poco descriptivo en general.

## **Modo correcto**

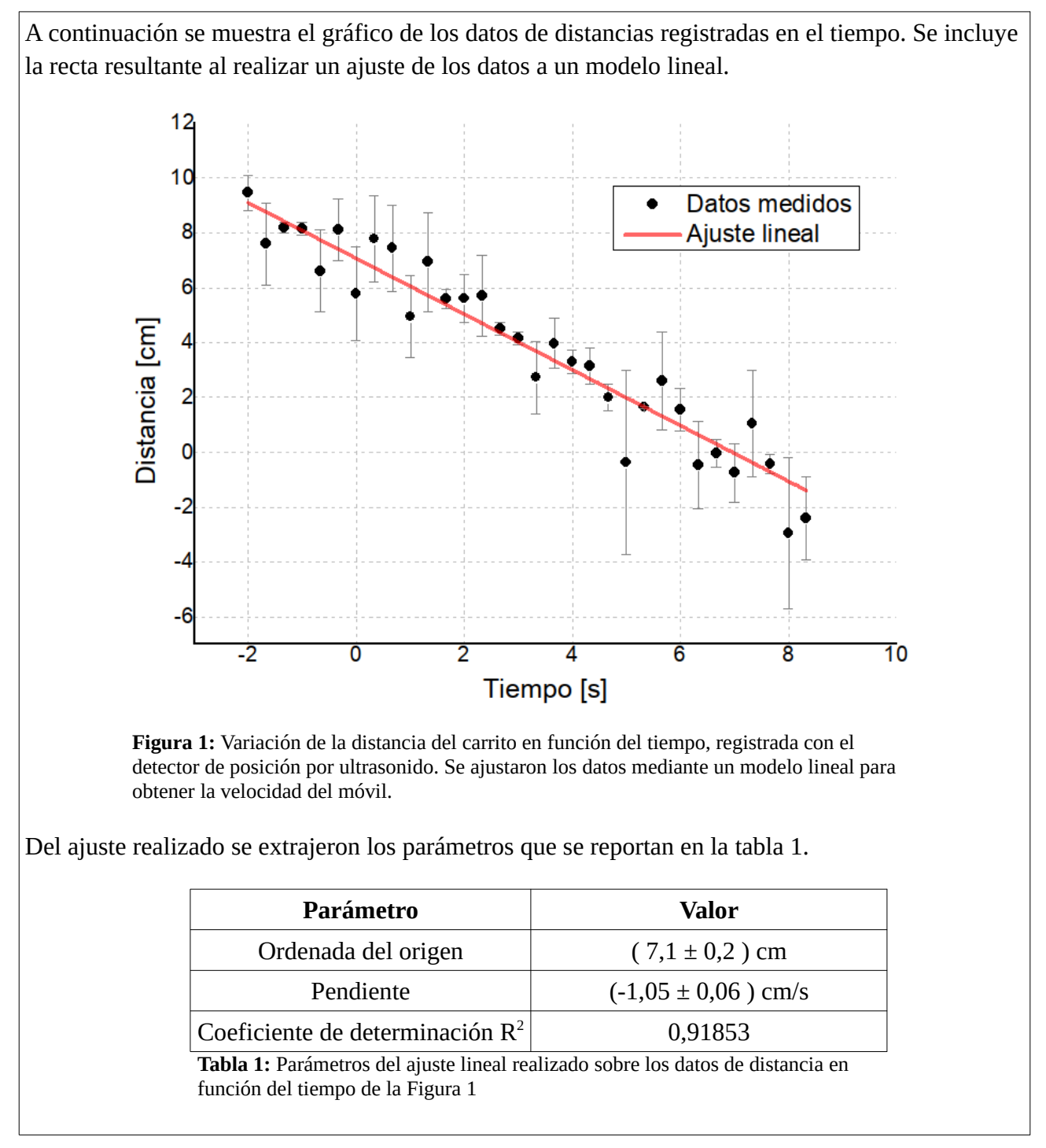

Notar que los pie de tabla y de figura son descriptivos y útiles para entender lo que se ve, aún si no se leyó todo el texto. Los parámetros de ajuste tienen UNIDADES y esas unidades dependen de las magnitudes involucradas. La redacción del texto no deja lugar a dudas sobre CUALES datos se exponen (no se usan generalidades como "Estos son los datos"). Hay cosas que no son requisitos (como la grilla de fondo, o embellecer el gráfico tocando formas y colores) pero que aportan a la claridad visual.